# **horizon-webadmin - Bug #270**

# **Relève automatique du courrier**

19/04/2010 18:18 - Jean-Louis Frucot

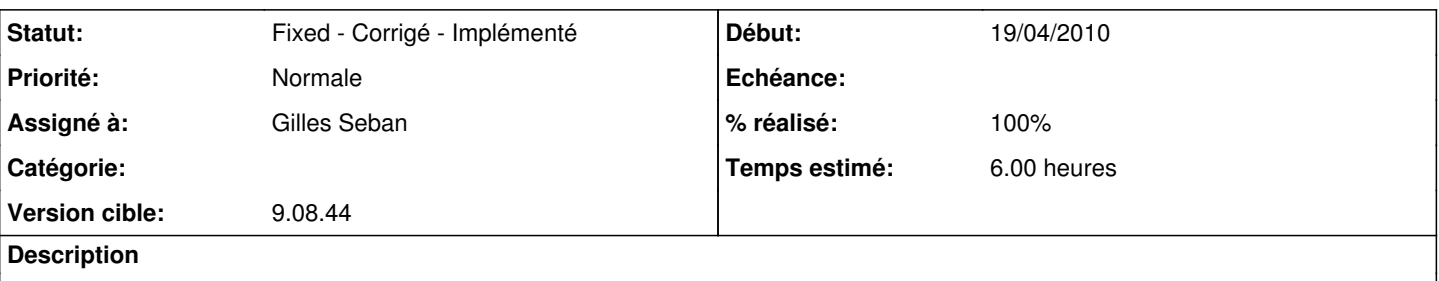

Lorsque l'on active la relève automatique du courrier, cela fonctionne bien ! Mais si l'on redémarre le serveur, la relève ne se fait plus. Il est alors nécessaire de la réactiver. Chose que l'on oublie de faire jusqu'à ce qu'un collègue appelle.

#### **Révisions associées**

**Révision 6de11e56 - 26/11/2010 17:32 - Eric Seigne**

fix #270

## **Historique**

## **#1 - 08/09/2010 11:38 - Gilles Seban**

- *Catégorie mis à webadmin*
- *Statut changé de New Nouveau à Assigned En cours*
- *Assigné à mis à Eric Seigne*

/etc/default/fetchmail reste à START\_DAEMON=no et il n'y a pas de /etc/fetchmailrc

j'ai regardé sur la 9.08

#### **#2 - 13/09/2010 20:13 - Eric Seigne**

- *Projet changé de AbulÉdu à horizon-webadmin*
- *Catégorie webadmin supprimé*

#### **#3 - 13/09/2010 20:14 - Eric Seigne**

*- Version cible mis à 9.08.44*

## **#4 - 22/11/2010 17:22 - Eric Seigne**

- *Statut changé de Assigned En cours à Fixed Corrigé Implémenté*
- *% réalisé changé de 0 à 100*

Je n'ai pas ce bug ici ! Si la case est cochée "relancer la connexion au reboot", ça lance le script /etc/init.d/internet start et dans ce script j'ai bien tout ce qu'il faut pour relancer fetchmail...

## **#5 - 26/11/2010 17:07 - Eric Seigne**

*- Statut changé de Fixed - Corrigé - Implémenté à Assigned - En cours*

*- % réalisé changé de 100 à 10*

*- Temps estimé mis à 4.00*

Bug trouvé à l'école de laurenan ! ticket GLPI 1476

## **#6 - 26/11/2010 18:31 - Eric Seigne**

*- % réalisé changé de 10 à 100*

Clôturé

## **#7 - 26/11/2010 18:31 - Eric Seigne**

*- Statut changé de Assigned - En cours à Fixed - Corrigé - Implémenté*

### **#8 - 21/12/2010 16:42 - Stéphane Hays**

#### Bug réapparu lors des tests de [#269](https://redmine.abuledu.org/issues/269)

Il est présent avant la mise à jour de [#269,](https://redmine.abuledu.org/issues/269) mais il est encore possible d'appuyer sur le bouton "relancer la relève du courrier". J'applique [#269](https://redmine.abuledu.org/issues/269) et plus d'affichage, ni de relève de courrier pour le facteur.

### **#9 - 04/01/2011 11:03 - Gilles Seban**

*- Assigné à changé de Eric Seigne à Gilles Seban*

*- Temps estimé changé de 4.00 à 6.00*

#### **#10 - 04/01/2011 11:03 - Gilles Seban**

*- Statut changé de Fixed - Corrigé - Implémenté à Assigned - En cours*

#### **#11 - 04/01/2011 15:30 - Gilles Seban**

*- Statut changé de Assigned - En cours à Fixed - Corrigé - Implémenté*

la relève doit maintenant se lancer à chaque démarrage et redémarrage de /etc/init.d/internet

à tester